# **Photoshop 2020 Key Generator**

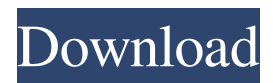

#### **Photoshop 2020 Crack + Torrent (Activation Code) X64**

Using Photoshop Elements Adobe offers an upgrade for free called Adobe Photoshop Elements. This \_image editing\_ (or \_photo editing\_ ) \_program\_ (PSE) is designed to appeal to beginners. However, anyone with little or no editing experience should benefit from its capabilities. Elements can import images from digital cameras, record and view your images on a computer monitor, crop images for direct-from-camera printing, and correct exposure, color, and sharpness in images. Elements has a limited but useful feature set, and you'll likely use it in conjunction with Lightroom for more advanced editing.

#### **Photoshop 2020 Crack Free License Key [Mac/Win]**

In this post, I'll walk you through how to edit a photo in Photoshop Elements. Note: Photoshop Elements and Photoshop work the same way when it comes to editing, so you can use this tutorial to work through any example. The elements of Photoshop Elements are in green. The steps are pretty much the same between Photoshop and Photoshop Elements, the only difference is that Photoshop Elements has fewer features. Show more Show less 1. Open an image While most of the same commands can be used across the two products, you will see that Photoshop Elements has fewer commands. I'll be using a picture of one of my cats, Polka Dot, as an example of a project that will be set up using Photoshop Elements. Open the image in Photoshop Elements. In this case, I opened the image in 'Full Screen' mode since I will be focusing on editing the image in Photoshop Elements. I have opened my image in Photoshop Elements Photo/Image Editor. I'll be focusing mostly on the image in Photo/Image Editor because you can easily see the editing tools that are available there. You can also open an image in Photoshop Elements like any other image. 2. Select an image area While the image shows my cat Polka Dot, I'll be working on the eyes since this is the part of the image I want to edit in Photoshop Elements. First, I want to select the eyes (box). I selected the eyes with the rectangle tool by clicking and dragging in the image area. Make sure that you select a box that includes the entire area of the eyes of the cat. 3. Create a new layer Next, I'll create a new layer above the eyes. The default workspace for this project will be to work on a new layer, so to create a new layer I right-click the layer name 'L\_PolkaDot'. This will create a new layer above the eyes. I've selected the circles (box) to make sure that I edit the eyes using these circles. I right-clicked the layer and selected 'Create New Layer'. The layer will be named 'L\_eyes'. Notice how Photoshop Elements moves the current layer into the history. You can add more layers to the canvas by choosing the top layer from the Layer pop-up menu. You can name the a681f4349e

### **Photoshop 2020 Activation Key**

Q: how to use.on() for binding ajaxified events for a google maps element? I have a google map, with tooltips on mouseenter/leave events, these are easy to bind using the traditional.on() binding for events like google.maps.event.addListener(myMap,'mouseover', function() { // something }); However the events of a tooltip are hidden from me, and require jQuery, which I am using anyway, so I need to use.on to bind to events like this google.maps.event.addListener(myTooltip,'mouseenter', function() { // something }); This doesn't work, it seems that you can only bind events to existing DOM elements and not elements which haven't been added yet - anyone got any suggestions on how this can be done? A: You can use the Google Event Trigger functions: // for custom event names triggerMouseLeave(myMap,'mouseleave'); // for any event name triggerTooltip(myTooltip,'mouseenter'); My Mosimann has a hard time standing up in her stroller, so I bought her a harness. I figured I could put it on her once she's up on the stroller and just let go of it and she'd stand up. Nope. She stood up three times trying. At least she didn't fall. So I gave up. It was easier to just carry her, but the harness wouldn't work if we're taking a walk. Also, the stroller handles are designed for carrying a baby, so I'm trying to find some solutions to those two problems. This is how I got her to wear her harness a few times. I closed the stroller handles so she couldn't see how they were designed to be used, then I closed the wheels and let her stand up on the car seat without the harness. When I opened the stroller and let go of her, she almost fell over, so I had to hold her and her harness. After a few times doing that, she stood up as I expected. She spent a few minutes in the stroller, but she went down for a drink of water and food. After that, I just carried her on the harness (except when we're walking) and she generally stands up fine. But it took a while to

#### **What's New in the?**

Q: HTML form work as a submit button but not a jquery tab I am using a jQuery UI Tab to switch between pages. If I load a page and submit a form through the browser address bar, it submits to the right page. However, when I load a page by clicking on a link in the tab, the page does not load and the form does not submit. I'm not sure if this is due to my HTML or if it is the script. Any help would be great! Home About Us Orders Contact Us A: The problem comes from the first link in the tab. When you click on a link it takes the user to this page: #jqueryTab>li>a>span So the form is not present. In order to force the default action (the method post) to happen when you click on the link in a tab, use rel="nofollow" like so: Home Rel="nofollow" is used in hyperlinks that link to other sites. Q: Array includes itself Look at this codes: int tabel = 0; int table2[] = { -1,-1,-1,-1,0,

# **System Requirements For Photoshop 2020:**

Specify all required permissions Installation instructions for your favourite operating system Verify all required permissions for your chosen platform Updates How to Update Just add the download to your PC, start the download from the link, and wait for the download to complete. Open up the game and you're all set to go. Post a review Monday, January 11, 2009 What you see is what you get: a recipe for success By Beverly Tang When I was young, I became smitten with my cousin Xiaoming,

Related links:

<https://dkglobalrecruitment.com/sites/default/files/webform/haynila560.pdf> [https://factspt.org/wp-content/uploads/2022/06/Photoshop\\_2022\\_Version\\_230.pdf](https://factspt.org/wp-content/uploads/2022/06/Photoshop_2022_Version_230.pdf) <http://seoburgos.com/?p=25240> [https://mevoydecasa.es/adobe-photoshop-2021-version-22-1-0-keygen-crack-serial-key-serial-number-full-torrent-download](https://mevoydecasa.es/adobe-photoshop-2021-version-22-1-0-keygen-crack-serial-key-serial-number-full-torrent-download-x64/)[x64/](https://mevoydecasa.es/adobe-photoshop-2021-version-22-1-0-keygen-crack-serial-key-serial-number-full-torrent-download-x64/) <https://kramart.com/photoshop-2021-patch-full-version-download-pc-windows-latest/> <http://mytown247.com/?p=67042> <https://psychomotorsports.com/wp-content/uploads/2022/06/435ed7e9f07f7-2563.pdf> <https://chickenrecipeseasy.top/2022/06/30/photoshop-express-x64/> [http://www.hva-concept.com/wp-content/uploads/2022/06/Adobe\\_Photoshop\\_2021\\_version\\_22\\_Hacked\\_\\_\\_For\\_PC.pdf](http://www.hva-concept.com/wp-content/uploads/2022/06/Adobe_Photoshop_2021_version_22_Hacked___For_PC.pdf) <https://library.laroche.edu/system/files/webform/collsha210.pdf> <https://www.gifmao.com/wp-content/uploads/2022/07/isabsan.pdf> [https://l1.intimlobnja.ru/wp-content/uploads/2022/06/photoshop\\_2022\\_version\\_230\\_jbkeygenexe\\_\\_\\_latest2022.pdf](https://l1.intimlobnja.ru/wp-content/uploads/2022/06/photoshop_2022_version_230_jbkeygenexe___latest2022.pdf) <https://www.uky.edu/chs/system/files/webform/filhase776.pdf> <http://lavavajillasportatiles.com/?p=68537> <https://www.prisma.nl/sites/default/files/webform/winactie/Photoshop-2022-Version-2311.pdf> <http://saddlebrand.com/?p=34472> <https://vitraya.io/wp-content/uploads/2022/06/khriyal.pdf> <https://jolomobli.com/adobe-photoshop-2021-version-22-1-1-crack-full-version-download-latest-2022/> <https://www.formationsgroup.com/sites/default/files/webform/cv/adobe-photoshop-cc-2019.pdf> <http://www.eventogo.com/?p=218200>